# МУНИЦИПАЛЬНОЕ БЮДЖЕТНОЕ ОБЩЕОБРАЗОВАТЕЛЬНОЕ УЧРЕЖДЕНИЕ «ТУРГЕНЕВСКАЯ СРЕДНЯЯ ОБЩЕОБРАЗОВАТЕЛЬНАЯ ШКОЛА»

## **ПРИНЯТО**

Решением педагогического совета Протокол от 27.08.2022 № 2

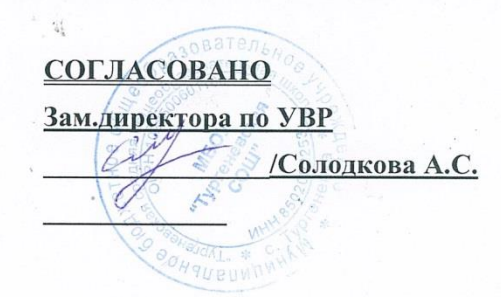

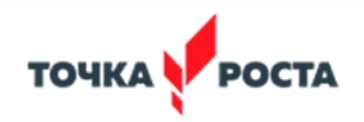

Рабочая программа учебного курса внеурочной деятельности « Анимационная графика»

> Учитель : Корышева А.В.

2022-2023 учебный год

### **Актуальность курса**

Мультимедиа (фото, видео, аудио), 3d моделирование, виртуальная реальность прочно вошли в нашу повседневную жизнь. Знания обработки мультимедиа и использования виртуальных моделей, а также проектирования и реализации 3d моделей применимы во многих профессиях, в том числе – профессий и специальностей технической сферы.

Обработка мультимедиа информации, проектирование 3d объектов, использования дронов требует знания не только технических характеристик аппаратных средств, но знаний вопросов теории графики, навыков способов отображения реальности.

Занятия курса создают условия для усвоения обучаемыми навыками строить модели, использовать современные средства визуализации реальности, фотографировать, записывать звук, видео, редактировать, использовать ПО общего и специального назнаяения обработки разнообразной графической информации.

Содержание занятий позволяют формировать метапредметные и личностные качества у учащихся.Используемые методы и технологии обучения обработке графической информации посредством современных аппаратных и программных средств создают условия для развития у учащихся логического мышления, внимания, памяти, фантазии и творческих способностей. Данные особенности психики личности востребованы во многих профессиях, помогут учащимся в жизни и при выборе будущей профессии.

Занятия внеурочной деятельности будут проводится на базе Центра "Точка роста", созданного в целях развития и реализации основных и дополнительных общеобразовательных программ цифрового, естественнонаучного и гуманитарного профилей, формирования социальной культуры, проектной деятельности, направленной не только на расширение познавательных интересов школьников, но и на стимулирование активности, инициативы и исследовательской деятельности обучающихся.

#### **Возрастная группа и объём часов**

Программа рассчитана на 1 год обучения (35 недель) для детей 10-17 лет. Программа включает в себя следующие модули:

- Статичная графика и ее обработка 12 часов,
- $\bullet$  Анимация и 3d реальность 14 часов
- Звук и его обработка" 10 часов
- $\bullet$  3d-графика и моделирование 8 часов
- Видео информация и программы ее обработки 24 часа

Резерв планирования составляет 2 часа.

Модули реализуются в логической взаимосвязи, не требуют входных специальных знаний и навыков. Каждый раздел заканчивается выполнением проекта, позволяющего комплексно применить знания и навыки в ходе его выполнения.

Занятия проводятся два раза в неделю.

Рекомендуемое количество учащихся в объединении -10-15 человек.

Учитывая индивидуальные особенности развития детей, местные условия, интересы обучающихся, возможности в обеспечении учебного процесса программными и аппаратными средствами в программе возможны изменения в продолжительности и порядке прохождения тем.

#### **Цели и задачи**

Основной целью изучения курса является освоение базовых понятий мультимедиа и методов обработки мультимедиа информации; изучение программ для редактирования аудио-фото-видео материалов, анимации; виртуальной реальности, 3d-моделирования и реализации трехмерных твердотельных моделей, обеспечение глубокого понимания принципов обработки графической информации и 3d-моделирования. Данные навыки служат базой для профориентации учащихся.

Реализация намеченной цели осуществляется путём решения следующих **задач**:

#### **Образовательных:**

### **Познакомить учащихся с:**

- правилами обработки графической информации;
- редакторами графической информации
- аппаратными средствами и ПО виртуальной реальности
- аппаратными средствами и ПО 3d-моделирования
- аппаратными средствами захвата фото, аудио, видео информации, в т.ч. с помощью дрона
- редакторами видео ряда
- программами по обработке звука
- др.

### **Развивающих:**

# **Развивать у учащихся:**

- пользовательский навык работы с компьютером, аппаратными средствами моделирования
- логическое мышление, внимание, память, фантазию, творческие способности;
- способность соотносить различные виды информации

# **Воспитывающих:**

- Воспитывать чувство ответственности за результаты своего труда;
- Формировать установки на позитивную социальную деятельность в информационном обществе, на недопустимость действий, нарушающих правовые, этические нормы работы с информацией;
- Воспитывать стремление к самоутверждению через освоение компьютера и созидательную деятельность с его помощью;
- Воспитывать личную ответственность за результаты своей работы на компьютере, за возможные свои ошибки;
- Воспитывать потребность и умение работать в коллективе при решении сложных задач;
- Воспитывать скромность, заботу о пользователе продуктов своего труда.

# **Формы и методы работы.**

При реализации программы, используются технология личностно-ориентированного обучения, дифференцированный подход, технологии коллективной и групповой творческой деятельности.

В ходе реализации образовательной программы полученные в процессе учебной деятельности теоретические знания закрепляются на практических занятиях, отрабатываются умения и закрепляются приобретенные навыки.

Основными формами организации обучения являются:

- сообщения, беседы, экскурсии – имеют своей целью создание условий для развития способностей слушать и слышать, видеть и замечать, концентрироваться на нужном, наблюдать и воспринимать.

- индивидуальные занятия способствуют более качественному усвоению практических навыков и умений;

- групповые занятия обеспечивают дифференцированный подход к обучению, повышают качество теоретических знаний, способствуют формированию коммуникативных навыков обработки информации;

- проектная деятельность позволяет создать условия для реализации теоретических знаний на практике, выявить уровень обученности воспитанников;

- включение обучаемых в творческий процесс;

- выполнение проектов помогает увидеть конечный результат, фиксировать успех, достижение других воспитанников, выявляет недостатки;

- выполнение каждым членом коллектива творческого задания позволяет выявить оригинальные находки и получить более интересный конечный результат;

- выполнение самостоятельных работ помогает воспитаннику и педагогу видеть результаты образовательного процесса, способствует укреплению познавательного интереса, дает возможность корректировать образовательный процесс на индивидуальных занятиях;

- коллективные творческие дела помогают сплотить коллектив.

*Основными методами обучения на занятиях являются:*

- практический (работа с аудио-, фото-видео техникой, шлемами виртуальной реальности, 3d-принтерами, дронами, работа с ПО общего и специального назначения, работа с ПК);

- наглядный (иллюстрация, демонстрация, просмотр видеоматериалов);

- словесный (объяснение, рассказ, беседа, дискуссия)

- мультимедиа метод (обучающие программы, ролики и др.).

*Основные принципы обучения:*

- доступность:

- научность;
- наглядность;
- последовательность и системность;
- учет индивидуальных особенностей обучающихся.

# **Способы диагностики и контроля результатов**

Диагностика, оценивание и контроль деятельности учащихся осуществляется в форме творческих проектов. На творческий проект каждый обучающийся представляет свою творческую, самостоятельную работу определенного уровня сложности. Оценивание работ производится по уровням: низкий, средний, высокий. При оценке творческих заданий применяется коллективная оценка, т.е. обучающиеся сами оценивают каждую представленную творческую работу. Обучающиеся на практических, творческих занятиях сами выбирают содержание деятельности, которая им интересна. Педагог поощряет инициативу и самостоятельность и, если возникает необходимость, корректирует технологическое, художественное направление в работе учащихся.

- Статичная графика и ее обработка 12 часов,
- Анимация и 3d реальность 14 часов
- Звук и его обработка" 10 часов
- 3d-графика и моделирование 8 часов
- Видео информация и программы ее обработки 24 часа

## **Тематическое планирование**

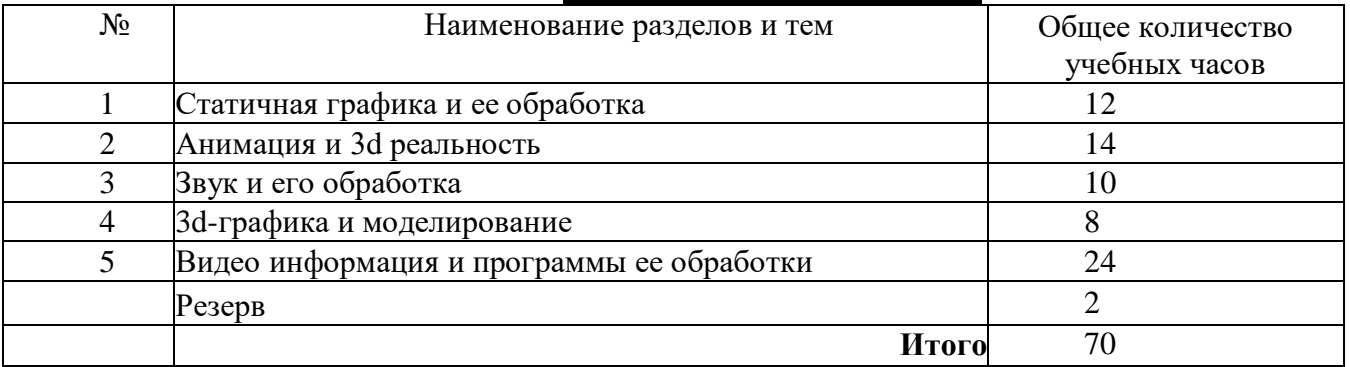

### **Календарно-тематическое планирование**

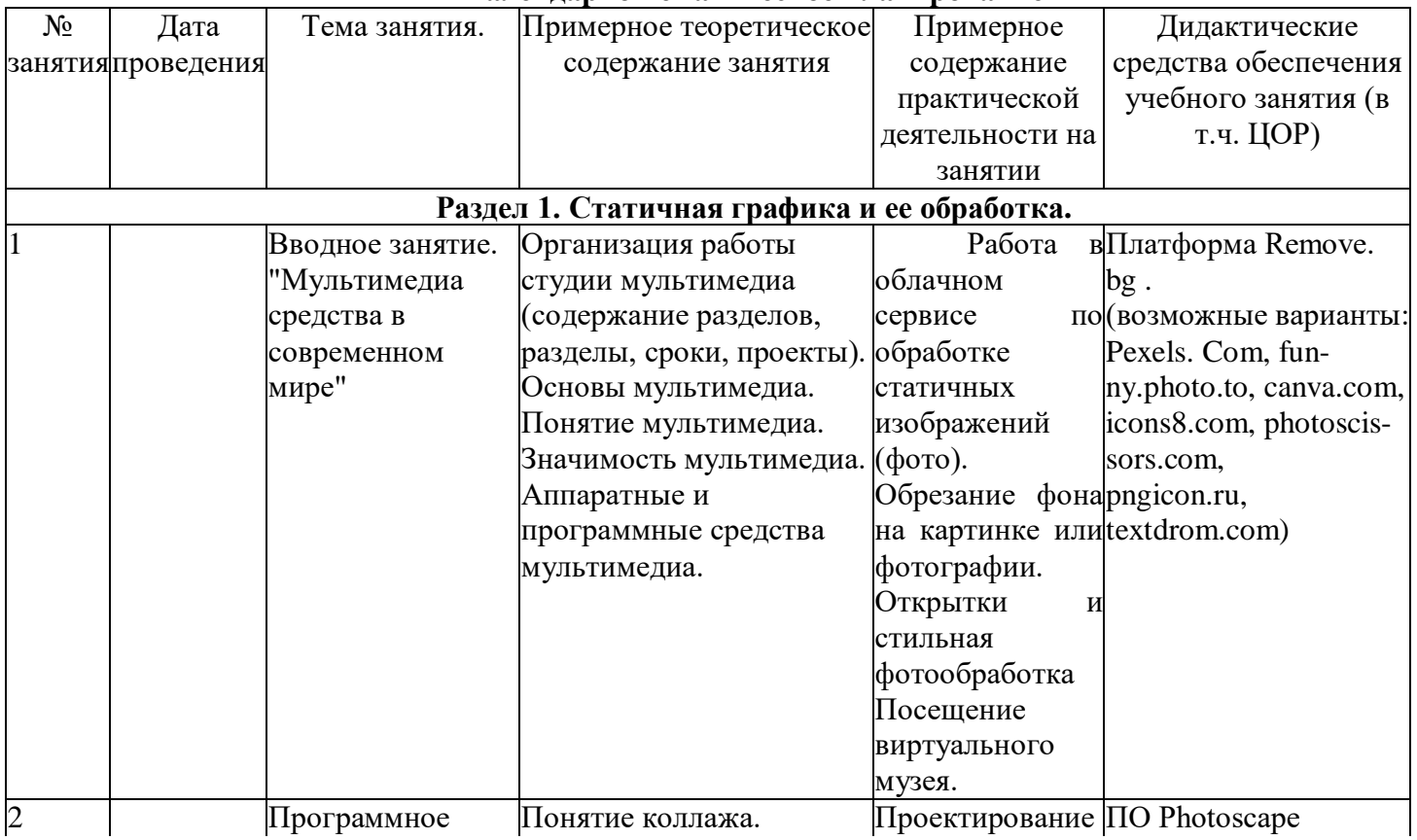

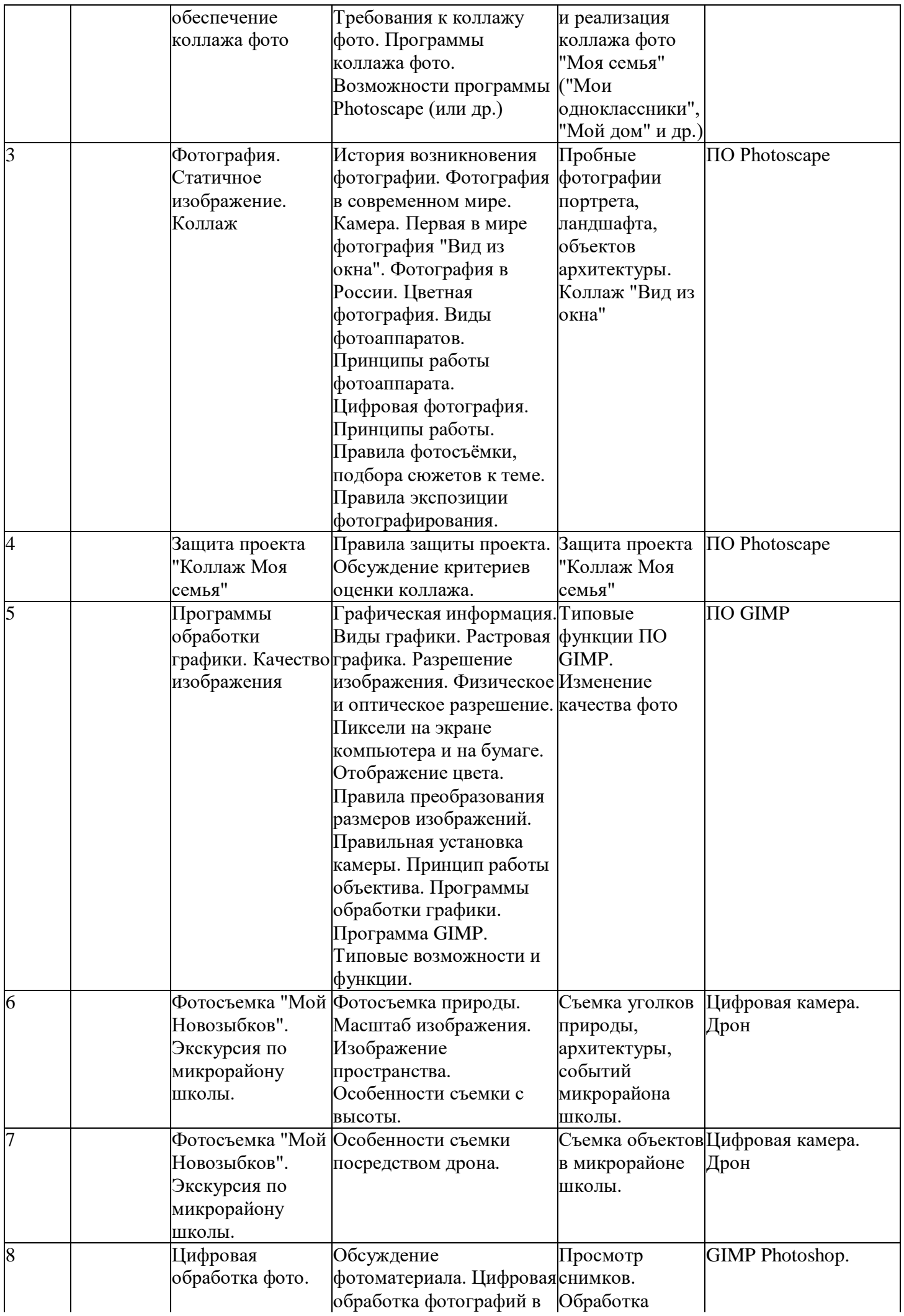

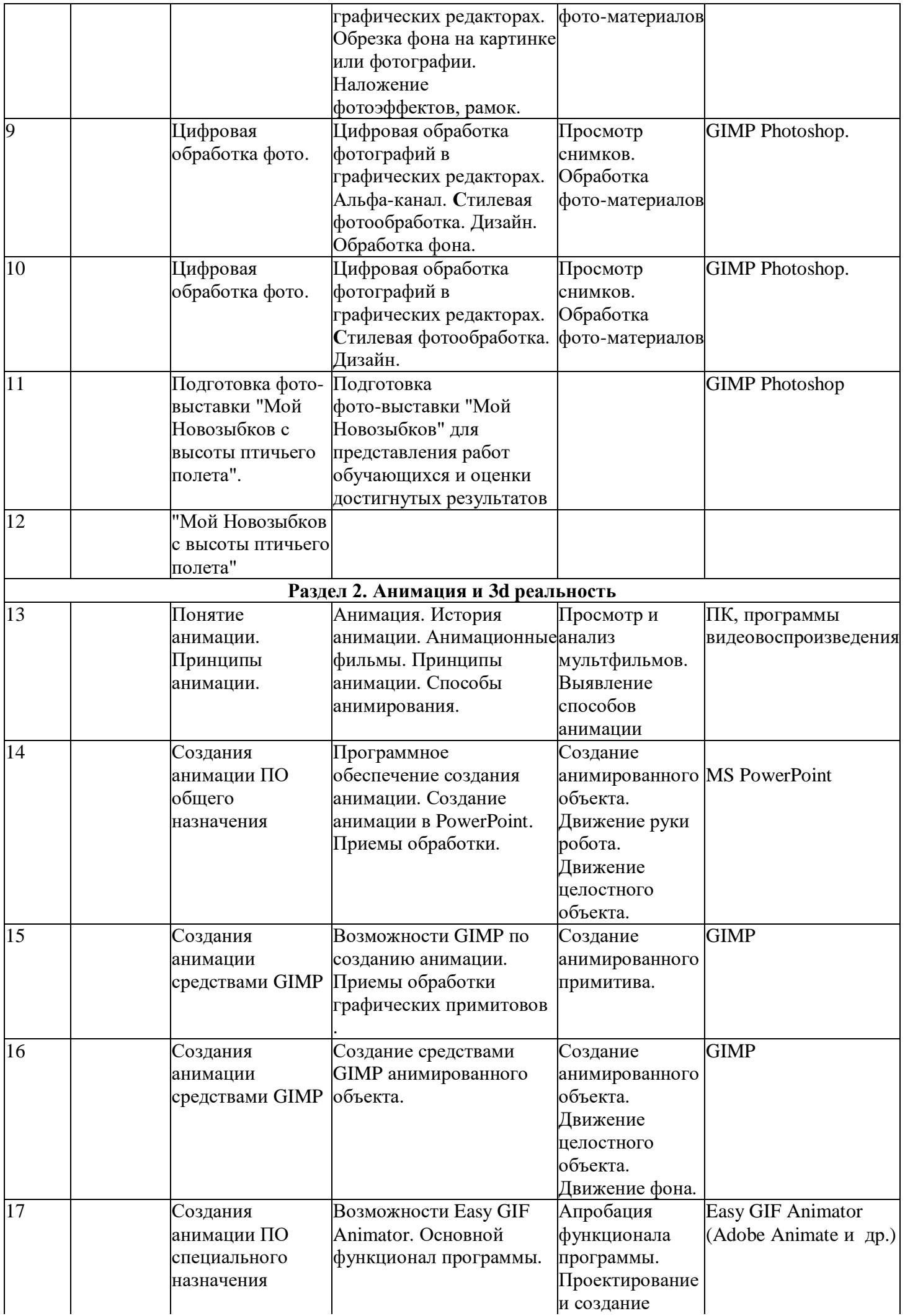

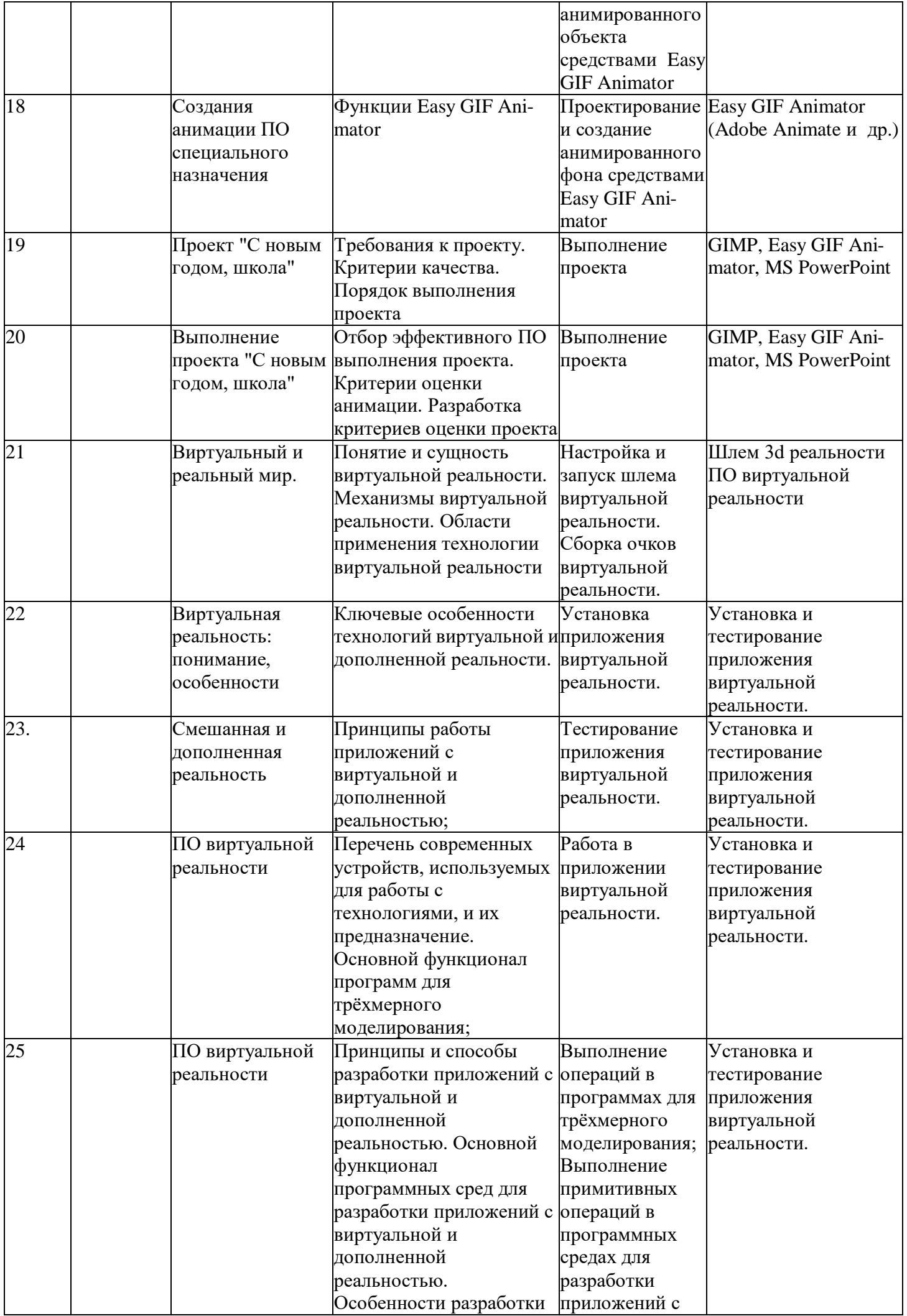

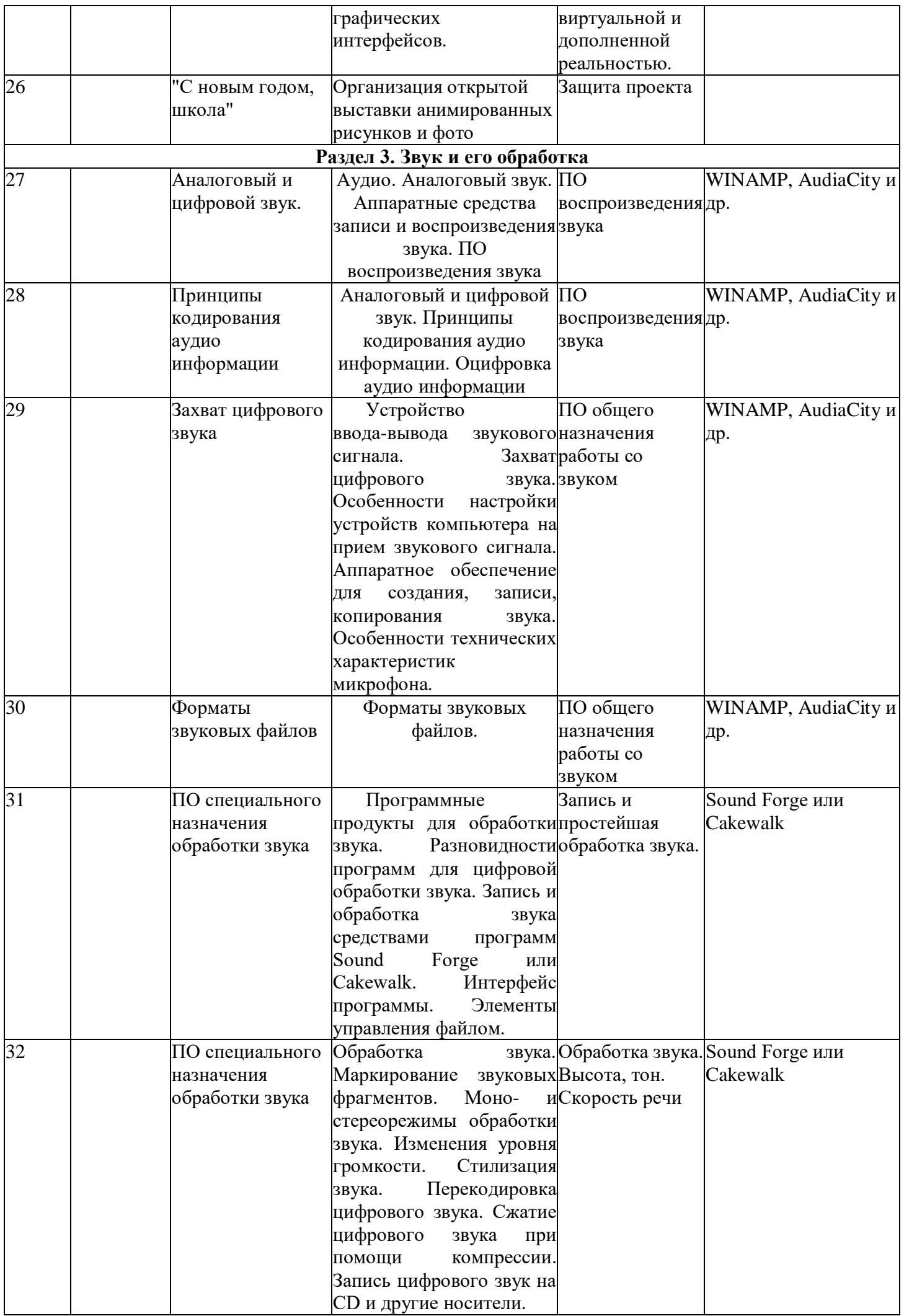

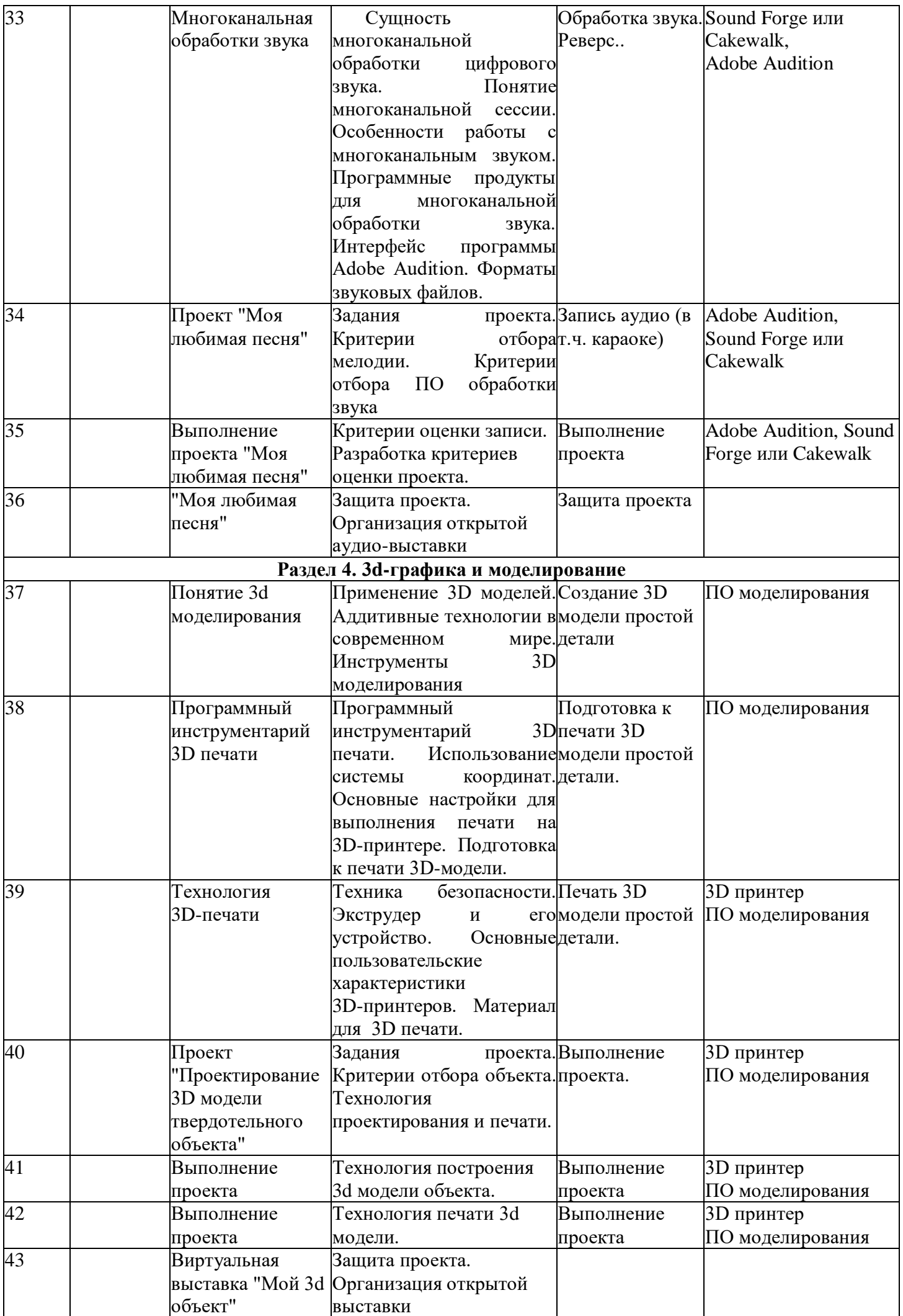

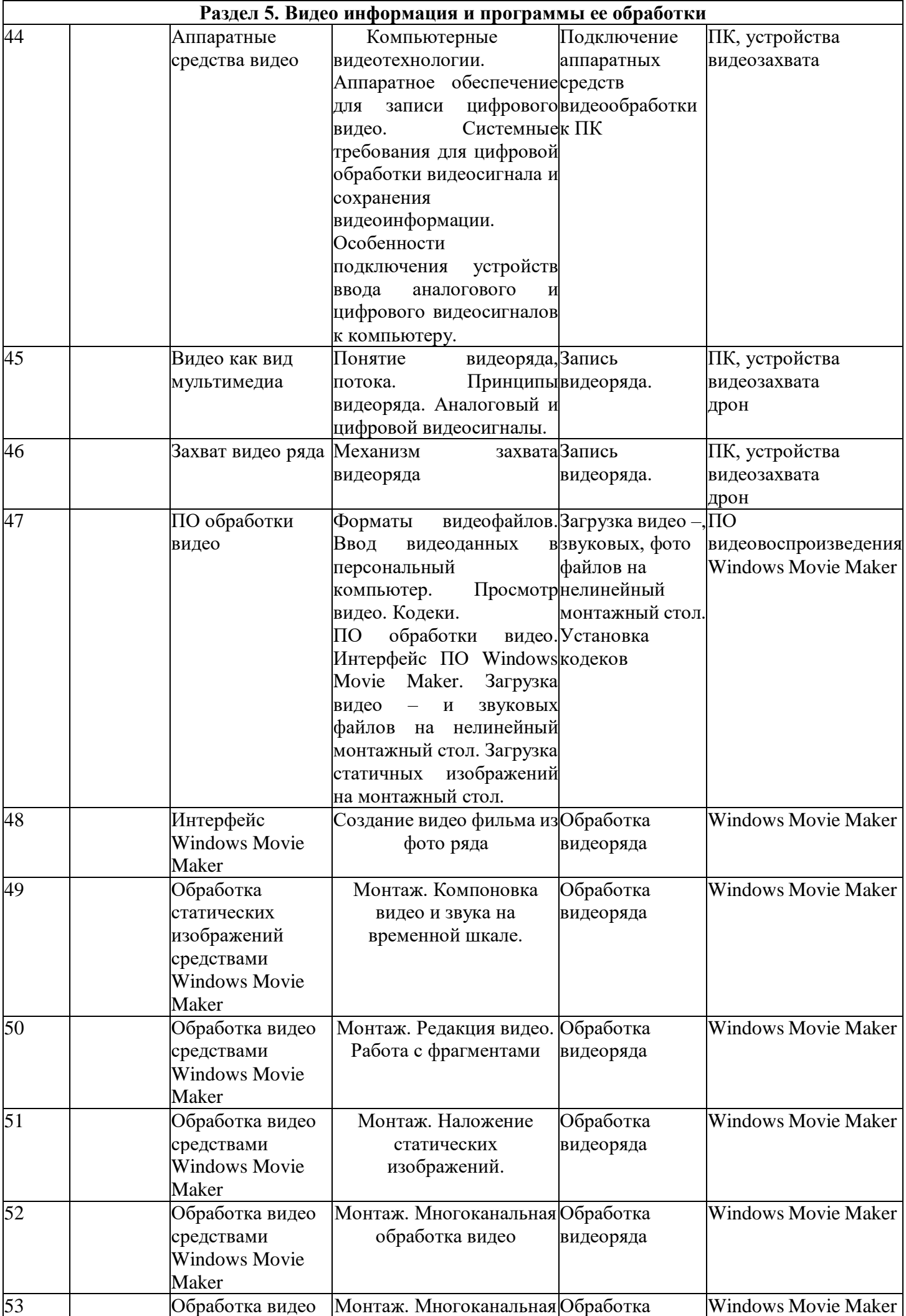

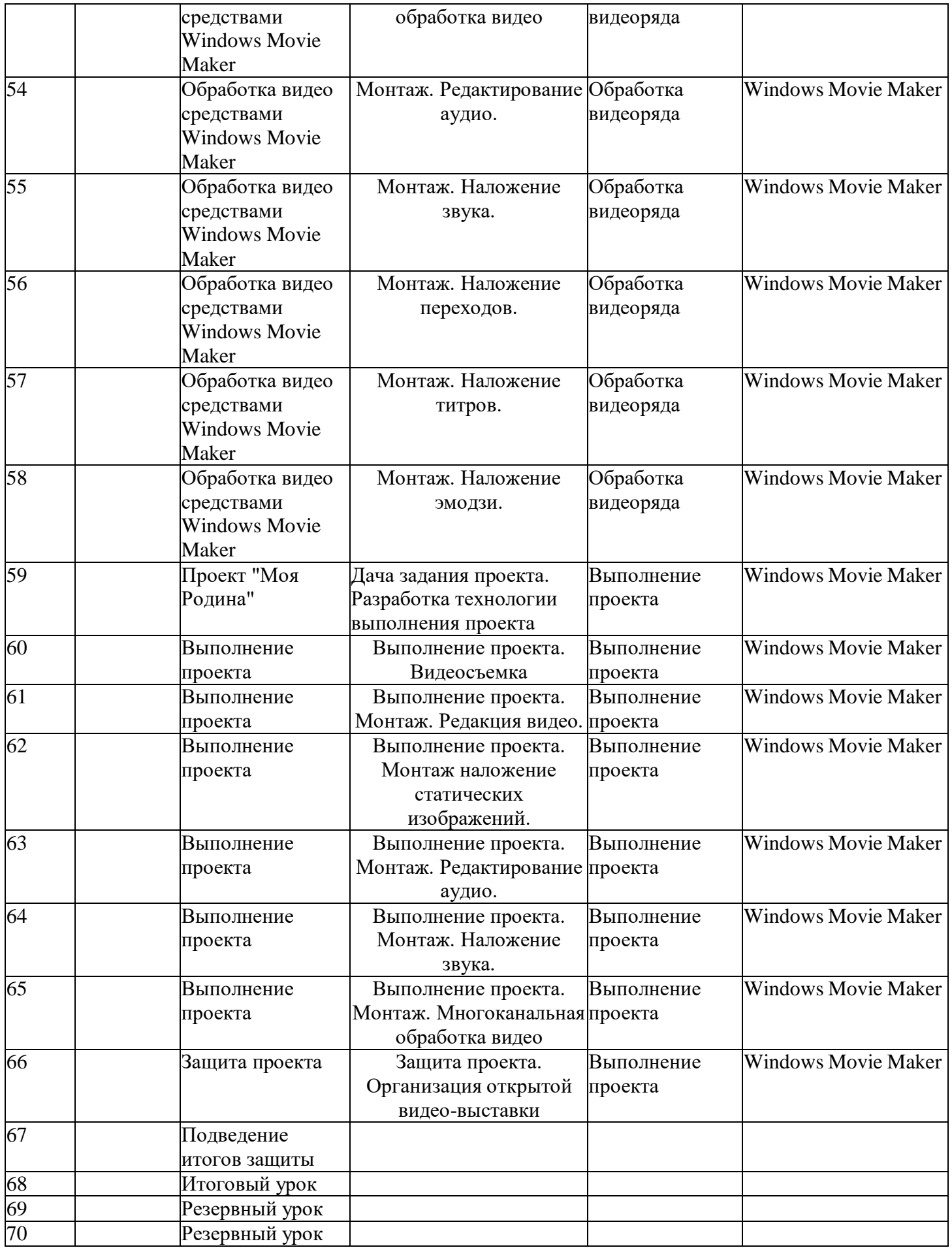

# **Критерии оценки результатов итоговой аттестации обучающихся**

1. Теоретические знания

Высокий уровень. Знание различных способов обработки звука, фото, видео, анимации, 3D-проектирования твердотельных объектов меры безопасности.

Средний уровень. Знать общие сведения по изучаемым разделам, меры безопасности, способы обработки контента.

Низкий уровень. Знать основные способы обработки, меры безопасности.

2. Практические умения

Высокий уровень. Владеет несколькими типовыми приемами обработки мультимедиа информации, проектирования 3d-моделей, умеет выбирать оптимальные

Средний уровень. Владеет базовыми приемами обработки мультимедиа информации, проектирования 3d-моделей, умеет создавать различные мультимедиа продукты с частичной опорой на инструкцию.

Низкий уровень. Владеет первичными навыками обработки мультимедиа информации, проектирования 3d-моделей, умеет создавать различные мультимедиа продукты по инструкции.

# **Материально-техническое обеспечение.**

Для реализации содержания программы педагогу необходимо иметь как минимум:

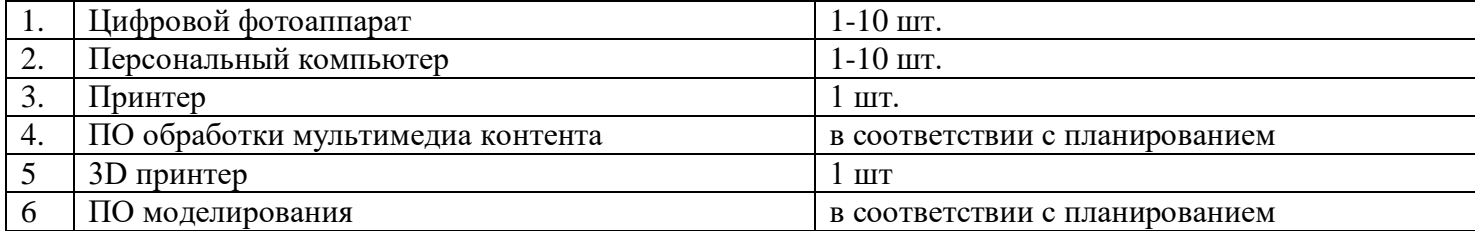

# **Планируемые результаты внеурочной деятельности:**

В процессе учебной деятельности учащиеся должны:

- приобрести предпрофессиональные знания, понимание профессиональной реальности и повседневной жизни;

- сформировать в себе позитивное отношение к базовым ценностям нашего общества, к выбору профессиональной деятельности;

- приобрести опыт самостоятельной деятельности;

- овладеть приемами использования аппаратных средств обработки мультимедиа и трехмерного проектирования, компьютера и ПО общего и специального назначения;

- выработать личностные качества: усидчивость, аккуратность, точность.

Содержание программы предусматривает подведение обучаемых к осознанному выбору профессии по профилю. По завершению изучения программы обучающиеся должны овладеть следующими знаниями, умениями и навыками:

- принципы организации рабочего места и основные правила техники безопасности;
- основные понятия мультимедиа, графики и ее обработки, трехмерного проектирования;
- навыки компьютерной обработки мультимедиа информации, трехмерного проектирования;

• знать устройство и принцип работы устройств обработки мультимедиа, аппаратных средств виртуальной реальности, средств 3d-проектирования;

• знать и уметь использовать базовые программные средства для обработки мультимедиа-контента, 3d-проектирования.